CiteScore を雑誌評価指標の資料とする場合には、Scopus サイトから雑誌を検索し、表示される資料を印刷して 提出してください。

## 【検索方法】

<https://www.scopus.com/> にアクセス

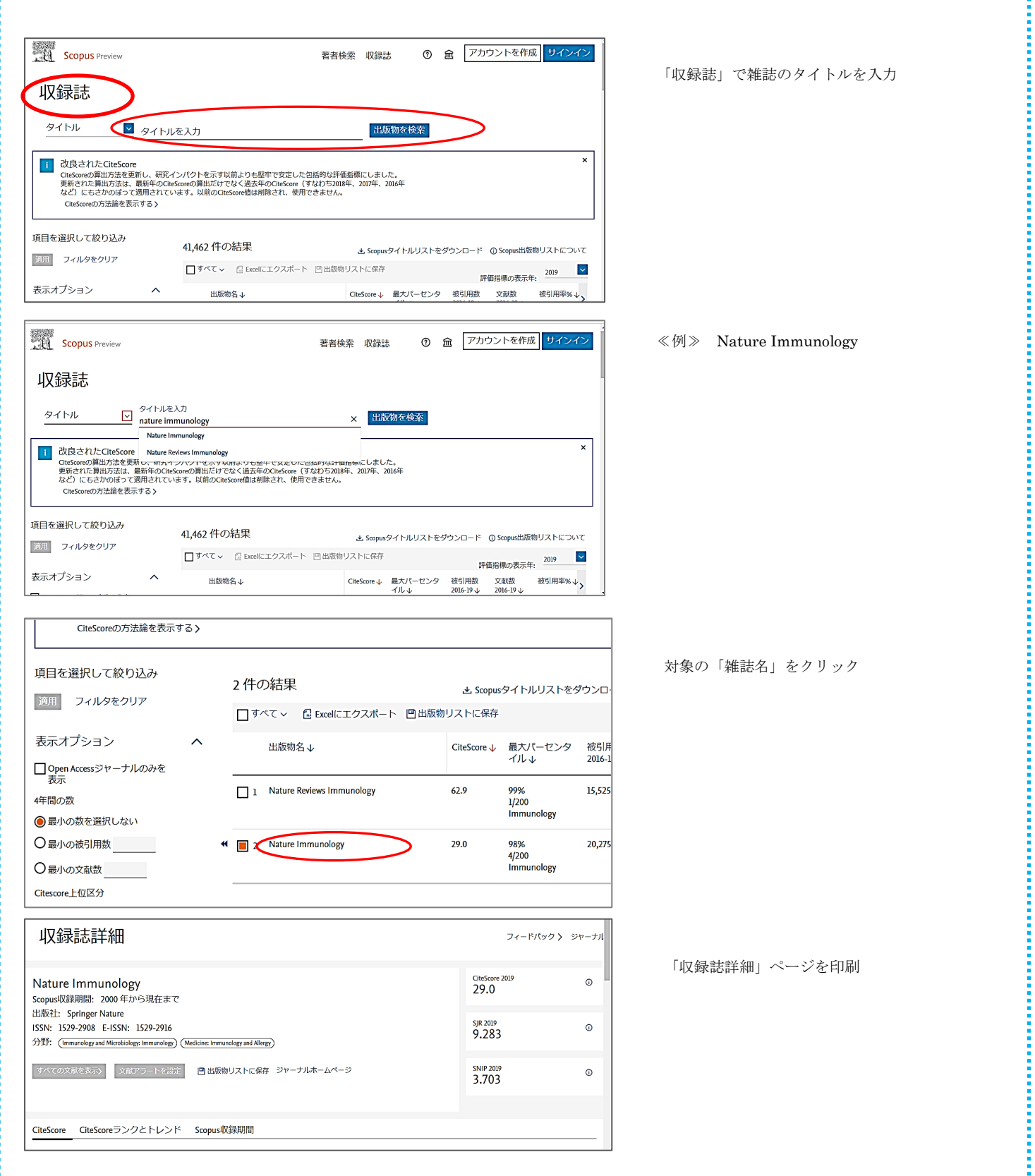